# Package 'fMultivar'

July 18, 2022

Title Rmetrics - Modeling of Multivariate Financial Return Distributions

Date 2022-07-14

Version 4021.83

Description A collection of functions to manage, investigate and analyze bivariate and multivariate data sets of financial returns.

Imports fBasics, cubature, mvtnorm, sn, methods, grDevices, graphics, stats

Suggests RUnit, tcltk

License GPL  $(>= 2)$ 

URL <https://www.rmetrics.org>

# NeedsCompilation no

Author Diethelm Wuertz [aut], Tobias Setz [aut], Stefan Theussl [aut, cre], Yohan Chalabi [aut], Martin Maechler [ctb], CRAN team [ctb]

Maintainer Stefan Theussl <Stefan.Theussl@R-Project.org>

Repository CRAN

Repository/R-Forge/Project rmetrics

Repository/R-Forge/Revision 6192

Repository/R-Forge/DateTimeStamp 2022-07-14 12:15:47

Date/Publication 2022-07-18 11:30:06 UTC

# R topics documented:

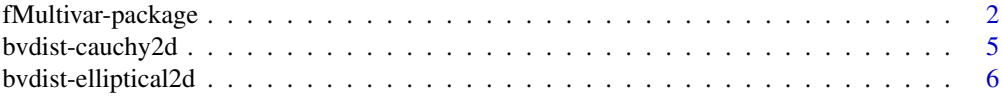

# <span id="page-1-0"></span>2 fMultivar-package

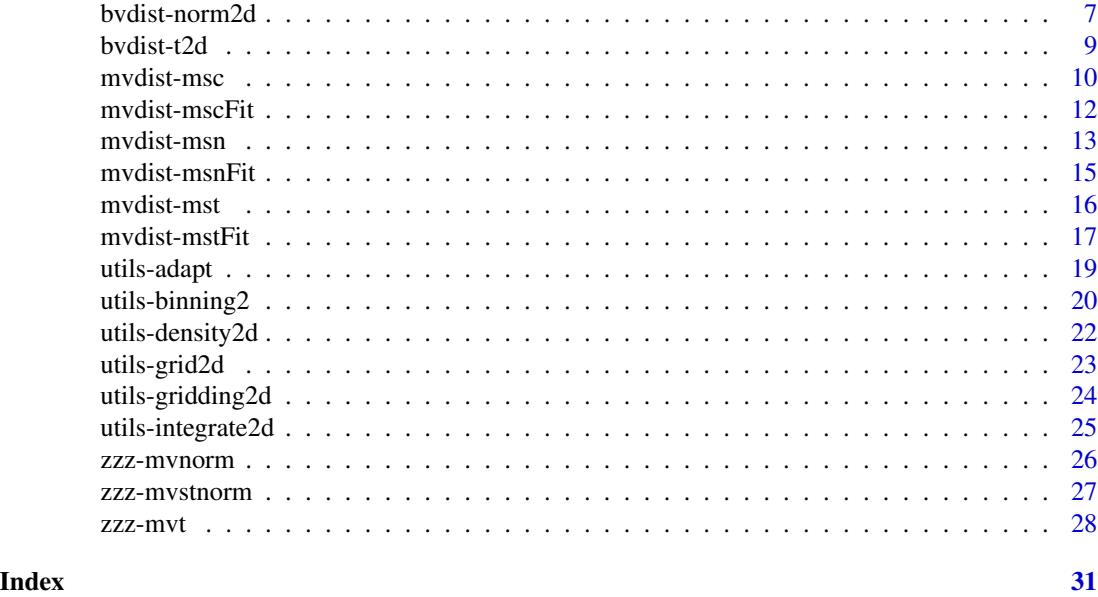

fMultivar-package *Modelling Multivariate Return Distributions*

# Description

The Rmetrics "fMultivar"" package is a collection of functions to manage, to investigate and to analyze bivariate and multivariate data sets of financial returns.

#### Details

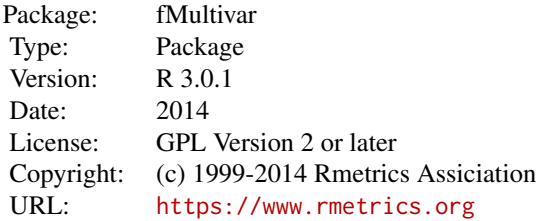

#### 1 Introduction

The package fMultivar was written to explore and investigate bivariate and multivariate financial return series. The bivariate modeling allows us the comparison of financial returns from two investments or from one investment and its benchmark. When it comes to the investigation of multiple investment returns from funds or portfolios we are concerned with the multivariate case.

In the case of bivariate distribution functions we provide functions for the 2-dimensional Cauchy,

# fMultivar-package 3

Normal, and Student-t distributions. A generalisation (for the density only) is made for the family of 2-dimensional elliptical distributions. In this case we provide density functions for the Normal, Cauchy, Student-t, Logistic, Laplace, Kotz, e-Power distributions.

In the case of multivariate distribution functions from the skew-normal (SN) family and some related ones we recommend to use the density funtions, probability functions and random number generators provided by Azzalini's contributed package sn. The family of his SN-distributions cover the skew Cauchy, the skew Normal, and the skew Student-t distributions. For parameter fitting we have added three simple wrapper functions for an easy to use approach to estimate the distributional parameters for financial return series.

In the case of multivariate distribution functions from the generalized hyperbolic (GHYP) family and some related ones we recommend to use the density funtions, probability functions and random number generators provided by David Luethi and Wolfgang Breymann's contributed package ghyp. The family of their GHYP-distributions cover beside the General Hyperbolic distribution (GHYP) also the special cases for the Hyperbolic distribution (HYP), for the Normal Inverse Gaussian distribution (NIG), for the Variance Gamma distribution (VG), and for the skewed Student-t distribution (GHST).

#### 2 Bivariate Distributions

This section contains functions to model bivariate density, probability, quantile functions, and to generate random numbers for three standard distributions.

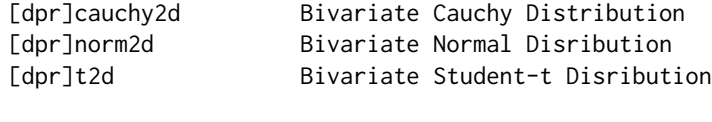

The density function

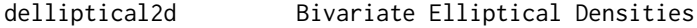

computes for several bivariate elliptical distributions their densities. Included distributions are the following types: "norm", "cauchy", "t", "logistic", "laplace", "kotz", and "epower".

#### 3 Multivariate Symmetric Distributions

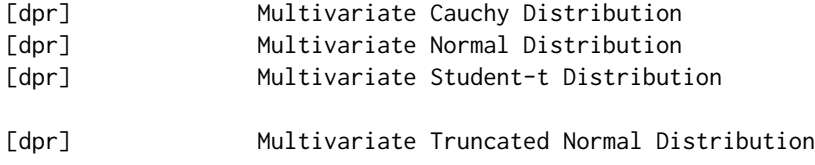

# 3 Multivariate Skew Distributions

We use the functions from the contributed package "sn" package to model multivariate density and probability functions, and to generate random numbers for the skew Cauchy, Normal and Student-t distributions. Note the symmetric case is also included in these functions. The functions are:

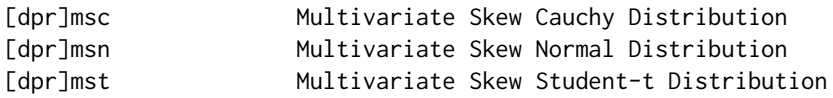

Note the functions are not part of the fMultivar package they depend on the "sn" package and are loaded when fMultivar is loaded.

NOTE: In the new version of the fMultivar package the following two distribution functions \*mvsnorm (multivariate Normal distribution) and \*mvst (multivariate Student-t Distribution) will become obsolete together with the mvFit parameter estimation function. The functionality is fully covered by the "sn" package. (They will be most likely deprecated in the future.)

For parameter estimation please use the simple wrapper functions:

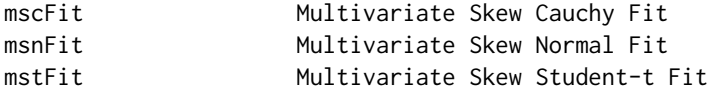

Thes parameter estimation functions will be in the same style as all the other fitting functions in other Rmetrics packages.

# 4 Multivariate GHYP Distributions

We refer to the package "ghyp" authored by David Luethi and Wolfgang Breymann,

#### 5 Utility Functions

We have also added some very useful utility functions for the bivariate case, these include 2-D grid generation, squared and hexagonal binned histograms, 2-D kernel density estimates, bivariate histogram plots:

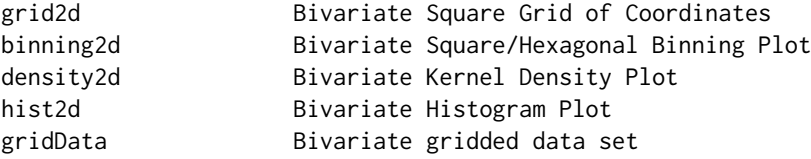

For integration we have added two quadratur routines a simple one for the bivariate case and an adaptive one for the multivariate case:

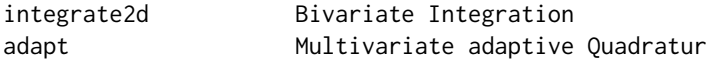

The function adapt is a wrapper to the function adaptIntegrate from the new contributed package cubature authored by Stephan G. Johnson.

# <span id="page-4-0"></span>bvdist-cauchy2d 5

#### About Rmetrics:

The fMultivar Rmetrics package is written for educational support in teaching "Computational Finance and Financial Engineering" and licensed under the GPL.

bvdist-cauchy2d *Bivariate Cauchy Distribution*

#### Description

Density, distribution function, and random generation for the bivariate Cauchy distribution.

#### Usage

dcauchy2d(x, y, rho =  $\theta$ ) pcauchy2d(x, y, rho =  $\theta$ ) rcauchy2d(n, rho =  $\theta$ )

#### Arguments

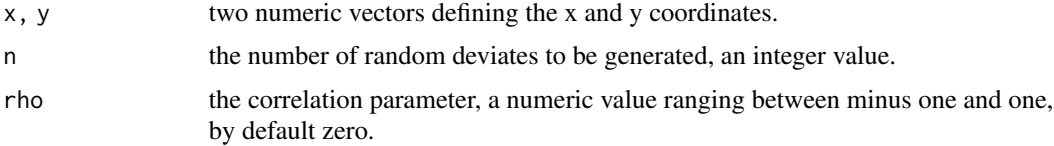

# Value

pcauchy2d

returns a two column matrix of probabilities for the bivariate Cauchy distribution function.

#### dcauchy2d

returns a two column matrix of densities for the bivariate Cauchy distribution function.

# rcauchy2d

returns a two column matrix of random deviates generated from the bivariate Cauchy distribution function.

# Author(s)

Adelchi Azzalini for the underlying pnorm2d function, Diethelm Wuertz for the Rmetrics R-port.

#### References

Azzalini A., (2004); *The sn Package*; R Reference Guide available from www.r-project.org. Venables W.N., Ripley B.D., (2002); *Modern Applied Statistics with S*, Fourth Edition, Springer.

# Examples

```
## Bivariate Cauchy Density:
   x < -(-40:40)/10X \leftarrow \text{grid2d}(x)z <- dcauchy2d(X$x, X$y, rho = 0.5)
   Z \leq \text{list}(x = x, y = x, z = \text{matrix}(z, \text{ncol} = \text{length}(x)))## Perspective Density Plot:
   persp(Z, theta = -40, phi = 30, col = "steelblue")
## Image Density Plot with Contours:
   image(Z, main="Bivariate Cauchy")
   contour(Z, add=TRUE)
```
bvdist-elliptical2d *Bivariate Elliptical Densities*

# Description

Density function for bivariate elliptical distributions.

# Usage

```
delliptical2d(x, y, rho = 0, param = NULL, type = c("norm", "cauchy", "t","logistic", "laplace", "kotz", "epower"), output = c("vector", "list"))
```
# Arguments

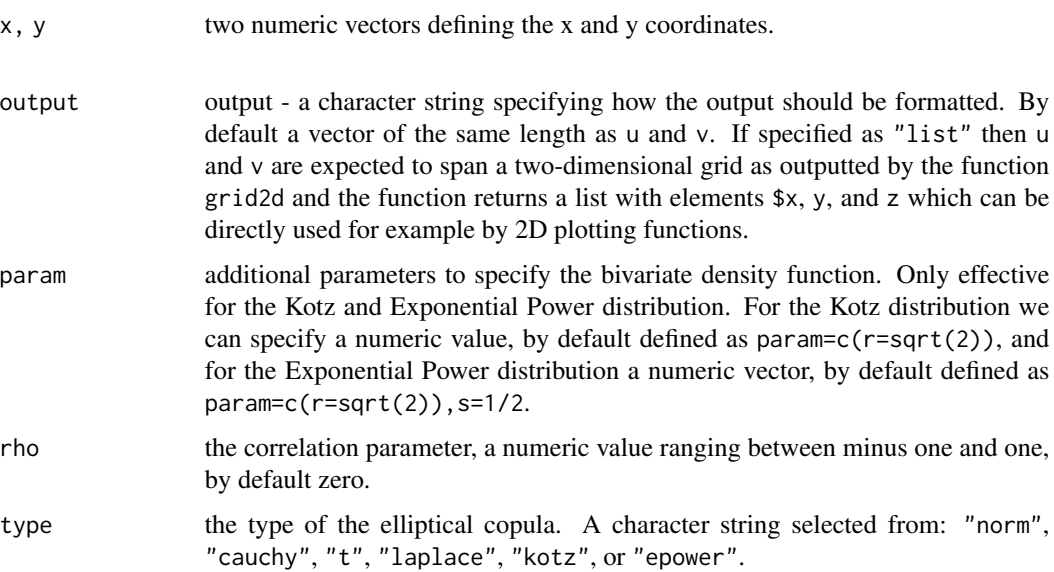

<span id="page-5-0"></span>

# <span id="page-6-0"></span>bvdist-norm2d 7

# Value

delliptical2d

returns a two column matrix of densities for the selected bivariate elliptical distribution function.

# Author(s)

Diethelm Wuertz for the Rmetrics R-port.

#### References

Azzalini A., (2004); *The sn Package*; R Reference Guide available from www.r-project.org. Venables W.N., Ripley B.D., (2002); *Modern Applied Statistics with S*, Fourth Edition, Springer.

#### Examples

```
## delliptical2d -
  # Kotz' Elliptical Density:
   x \leftarrow (-40:40)/10X \leftarrow \text{grid2d}(x)z \le delliptical2d(X$x, X$y, rho = 0.5, type = "kotz")
   Z \leftarrow list(x = x, y = x, z = matrix(z, ncol = length(x)))## Perspective Plot:
   persp(Z, theta = -40, phi = 30, col = "steelblue")
## Image Plot with Contours:
   image(Z, main = "Bivariate Kotz")
   contour(Z, add=TRUE)
## Internal Density Slider:
   ## Not run:
   .delliptical2dSlider()
## End(Not run)
```
bvdist-norm2d *Bivariate Normal Distribution*

# Description

Density, distribution function, and random generation for the bivariate normal distribution.

#### Usage

dnorm2d(x, y, rho = 0) pnorm2d(x, y, rho =  $0$ ) rnorm2d(n, rho =  $0$ )

#### Arguments

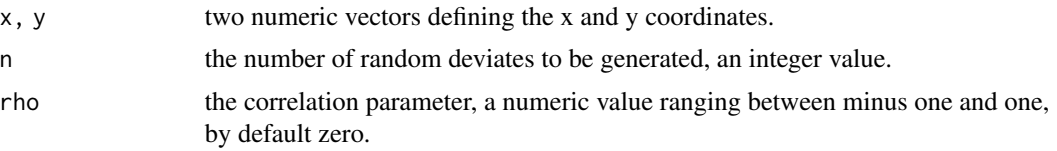

# Value

pnorm2d returns a two column matrix of probabilities for the bivariate normal distribution function.

#### dnorm2d

returns a two column matrix of densities for the bivariate normal distribution function.

#### rnorm2d

returns a two column matrix of random deviates generated from the bivariate normal distribution function.

#### Author(s)

Adelchi Azzalini for the underlying pnorm2d function, Diethelm Wuertz for the Rmetrics R-port.

#### References

Azzalini A., (2004); *The sn Package*; R Reference Guide available from www.r-project.org. Venables W.N., Ripley B.D., (2002); *Modern Applied Statistics with S*, Fourth Edition, Springer.

```
## dnorm2d -
   # Bivariate Normal Density:
   x < - (-40:40)/10
  X \leftarrow \text{grid2d}(x)z \le dnorm2d(X$x, X$y, rho = 0.5)
   ZD \le list(x = x, y = x, z = matrix(z, ncol = length(x)))
   # Perspective Density Plot:
   persp(ZD, theta = -40, phi = 30, col = "steelblue")
   # Contour Density Plot:
   contour(ZD, main="Bivariate Normal Density")
## pnorm2d -
   # Bivariate Normal Probability:
   z \le pnorm2d(X$x, X$y, rho = 0.5)
   ZP \leftarrow list(x = x, y = x, z = matrix(z, ncol = length(x)))# Perspective Plot:
   persp(ZP, theta = -40, phi = 30, col = "steelblue")# Contour Plot:
   contour(ZP)
```
#### <span id="page-8-0"></span>bvdist-t2d 9

```
## rnorm2d -
  # Bivariate Normal Random Deviates
  r <- rnorm2d(5000, rho=0.5)
  # Scatter Plot:
  plot(r, col="steelblue", pch=19, cex=0.5)
  contour(ZD, add=TRUE, lwd=2, col="red")
  # Hexagonal Binning:
  plot(hexBinning(r))
  contour(ZD, add=TRUE, lwd=2, col="black")
```
bvdist-t2d *Bivariate Student-t Distribution*

# Description

Density, distribution function, and random generation for the bivariate Student-t distribution.

#### Usage

 $dt2d(x, y, rho = 0, nu = 4)$ pt2d(x, y, rho =  $0$ , nu = 4) rt2d(n, rho =  $0$ , nu = 4)

#### Arguments

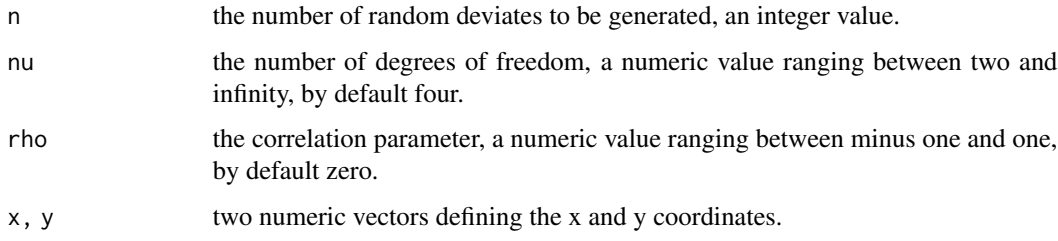

#### Value

pt2d

returns a two column matrix of probabilities for the bivariate Student-t distribution function.

#### dt2d

returns a two column matrix of densities for the bivariate Student-t distribution function.

#### rt2d

returns a two column matrix of random deviates generated from the bivariate Student-t distribution function.

#### <span id="page-9-0"></span>Author(s)

Adelchi Azzalini for the underlying pnorm2d function, Diethelm Wuertz for the Rmetrics R-port.

# References

Azzalini A., (2004); *The sn Package*; R Reference Guide available from www.r-project.org. Venables W.N., Ripley B.D., (2002); *Modern Applied Statistics with S*, Fourth Edition, Springer.

#### Examples

```
## dt2d -
   # Bivariate Student-t Density:
   x \leftarrow (-40:40)/10X \leftarrow \text{grid2d}(x)z \le - dt2d(X$x, X$y, rho = 0.5, nu = 6)
   Z \leq 1ist(x = x, y = x, z = matrix(z, ncol = length(x)))
   # Perspective Plot:
   persp(Z, theta = -40, phi = 30, col = "steelblue")
   # Contour Plot:
   contour(Z)
## pt2d -
   # Bivariate Student-t Probability:
   x \leftarrow (-40:40)/10X \leftarrow \text{grid2d}(x)z \le -pt2d(X$x, X$y, rho = 0.5, nu = 6)Z \leftarrow \text{list}(x = x, y = x, z = \text{matrix}(z, \text{ncol} = \text{length}(x)))# Image Plot with Contours:
   image(Z)
   contour(Z, add=TRUE)
```
mvdist-msc *Multivariate Skew Cauchy Distribution*

#### Description

Density, distribution function, and random number generation for the multivariate Cauchy distribution.

# Details

The functions to compute densities dmsc, probabilities pmsc, and to generate random numbers rmsc for the multivariate skew Cauchy distribution are available in the contributed R package sn (note, they are no longer builtin in fMultivar). The reason is that the performance for these functions in package sn has superseeded those used before in the package fMultivar.

The usage of the sn functions is:

#### mvdist-msc 11

```
dmsc(x, xi, Omega, alpha, dp = NULL, log = FALSE)pmsc(x, xi, Omega, alpha, dp = NULL, ...)rmsc(n, xi, Omega, alpha, dp = NULL)
```
NOTE: The multivariate skew-normal distribution is discussed by Azzalini and Dalla Valle (1996). The (Omega,alpha) parametrization adopted here is the one of Azzalini and Capitanio (1999). Chapter 5 of Azzalini and Capitanio (2014) provides an extensive account, including subsequent developments. Be aware that the location vector xi does not represent the mean vector of the distribution. Similarly,Omega is not the covariance matrix of the distribution, although it is a covariance matrix.

For further details we refer to the help page in the package sn.

#### References

Azzalini, A. and Dalla Valle, A. (1996), The multivariate skew-normal distribution, Biometrika 83, 715-726.

Azzalini, A. and Capitanio, A. (1999), Statistical applications of the multivariate skew normal distribution, Journal Roy.Statist.Soc. B 61, 579-602, Full-length version available at http://arXiv.org/abs/0911.2093

Azzalini, A. with the collaboration of Capitanio, A. (2014), The Skew-Normal and Related Families, Cambridge University Press, IMS Monographs Series.

```
## Not run:
## grid2d -
   # Make 2-D Grid Coordinates:
   N < - 101x \le -y \le -\text{seq}(-3, 3, 1=N)X <- cbind(u=grid2d(x)$x, v=grid2d(x)$y)
## Set Parameters:
   xi \leftarrow c(0, 0)Omega <- diag(2); Omega[2,1] <- Omega[1,2] <- 0.5
   alpha <- c(2, -6)## dmsc -
   # Compute skew Cauchy Density:
   z <- sn::dmsc(X, xi, Omega, alpha)
   Z \leftarrow \text{list}(x=x, y=x, z=\text{matrix}(z, \text{ncol} = \text{length}(x)))# Plot:
   image(Z, main ="Skew Cauchy Density")
   contour(Z, add=TRUE)
   grid(col="red")
## pmsc -
   # Compute skew Cauchy Probability:
   z <- NULL
   for (i in 1:nrow(X)) z \leq c(z, sn::pmsc(X[i, ], xi, Omega, alpha)[[1]])Z \leftarrow \text{list}(x=x, y=x, z=\text{matrix}(z, \text{ncol} = \text{length}(x)))# Plot:
   image(Z, main ="Skew Cauchy Probability")
```

```
contour(Z, add=TRUE)
  grid(col="red")
## rmsc -
  # Skew Cauchy Random Deviates:
  set.seed(4711)
  r <- sn::rmsc(10000, xi, Omega, alpha)
  plot(hexBinning(r[, 1], r[, 2]))
  # Note, we have fat tails ...
## End(Not run)
```
mvdist-mscFit *Multivariate Skew Cauchy Parameter Estimation*

# Description

Fitting the parameters for the Multivariate Skew Cauchy Distribution.

#### Usage

mscFit(x, trace=FALSE, title = NULL, description = NULL)

## **Arguments**

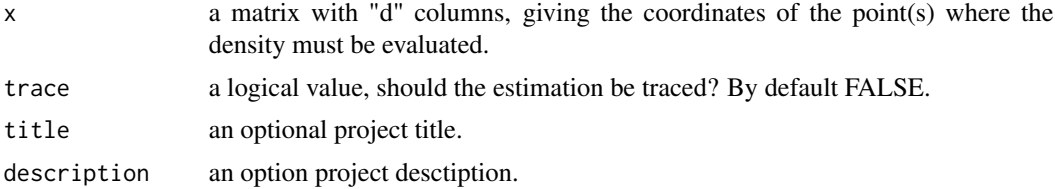

#### Details

This is an easy to use wrapper function using default function settings for fitting the distributional parameters in the framework of the contributed package "sn" written by Adelchi Azzalini. Starting values for the estimation have not to be provided, they are automatically created.

```
## Not run:
## Load Library:
   require(sn)
## mscFit -
   # Fit Example:
   N < - 1000xi \leftarrow c(\emptyset, \emptyset)Omega <- diag(2); Omega[2,1] <- Omega[1,2] <- 0.5
```
#### <span id="page-12-0"></span>mvdist-msn 13

```
alpha <- c(2, -6)set.seed(4711)
   X <- rmsc(n=N, xi, Omega, alpha)
   ans \leq mscFit(X)
   # Show fitted Parameters:
   print(ans)
   # 2-D Density Plot:
   plot(hexBinning(X[,1], X[, 2], bins = 30), main="Skew Cauchy")
   # Add Contours:
   N < -101x \leq -\text{seq}(\min(X[, 1]), \max(X[, 1]), \lim_{h \to 0}y <- seq(min(X[, 2]), max(X[, 2]), l=N)
   u <- grid2d(x, y)$x
   v \leftarrow \text{grid2d}(x, y)$y
   XY \leftarrow \text{cbind}(u, v)param <- ans@fit$dp
   Z <- matrix(dmsc(XY, param[[1]][1,], param[[2]], param[[3]]), ncol=N)
   contour(x, y, Z, add=TRUE, col="green", lwd=2)
   grid(col="brown", lty=3)
## Cut the Tails:
   CUT < -25X \leftarrow X[abs(X[, 1]) \leftarrow CUT, ]X \leftarrow X[abs(X[, 2]) \leftarrow CUT, ]plot(hexBinning(X[,1], X[, 2], bins = 30), main="Skew Cauchy")
   x \leftarrow y \leftarrow seq(-CUT, CUT, 1=N)u \leftarrow \text{grid2d}(x, y)$x
   v <- grid2d(x, y)$y
   XY \leftarrow \text{cbind}(u, v)param <- ans@fit$dp
   Z <- matrix(dmsc(XY, param[[1]][1,], param[[2]], param[[3]]), ncol=N)
   contour(x, y, Z, add=TRUE, col="green", lwd=2)
   grid(col="brown", lty=3)
   # Try larger cuts ...
## End(Not run)
```
mvdist-msn *Multivariate Skew-Normal Distribution*

#### Description

Density, distribution function, and random number generation for the multivariate Skew-Normal distribution.

#### Details

The functions to compute densities dmsc, probabilities pmsc, and to generate random numbers rmsc for the multivariate skew Normal distribution are available in the contributed R package sn (note,

they are no longer builtin in fMultivar). The reason is that the performance for these functions in package sn has superseeded those used before in the package fMultivar.

The usage of the sn functions is:

 $dmsn(x, xi, Omega, alpha, tau = 0, dp = NULL, log = FALSE)$  $pmsn(x, xi, Omega, alpha, tau = 0, dp = NULL, ...)$  $rmsn(n, xi, Omega, alpha, tau = 0, dp = NULL)$ 

NOTE: The multivariate skew-normal distribution is discussed by Azzalini and Dalla Valle (1996). The (Omega,alpha) parametrization adopted here is the one of Azzalini and Capitanio (1999). Chapter 5 of Azzalini and Capitanio (2014) provides an extensive account, including subsequent developments. Be aware that the location vector xi does not represent the mean vector of the distribution. Similarly,Omega is not the covariance matrix of the distribution, although it is a covariance matrix.

For further details we refer to the help page in the package sn.

#### References

Azzalini, A. and Dalla Valle, A. (1996), The multivariate skew-normal distribution, Biometrika 83, 715-726.

Azzalini, A. and Capitanio, A. (1999), Statistical applications of the multivariate skew normal distribution, Journal Roy.Statist.Soc. B 61, 579-602, Full-length version available at http://arXiv.org/abs/0911.2093

Azzalini, A. with the collaboration of Capitanio, A. (2014), The Skew-Normal and Related Families, Cambridge University Press, IMS Monographs Series.

```
## Not run:
## Make 2-D Grid Coordinates:
   N < -101x \le -y \le -\text{seq}(-3, 3, 1=N)X \leftarrow \text{cbind}(u = \text{grid2d}(x)$x, v = \text{grid2d}(x)$y)
## dmsn
   # Set Parameters:
   xi \leftarrow c(\emptyset, \emptyset)Omega <- diag(2); Omega[2,1] <- Omega[1,2] <- 0.5
   alpha <- c(2, -6)
   # Compute skew Normal Density:
   z <- sn::dmsn(X, xi, Omega, alpha)
   Z \leftarrow \text{list}(x=x, y=x, z=\text{matrix}(z, \text{ncol} = \text{length}(x)))# Plot:
   image(Z)
   contour(Z)
   grid(col="red")
## rmsn -
   set.seed(4711)
   r <- sn::rmsn(n=5000, xi, Omega, alpha)
   plot(hexBinning(r))
   contour(Z, add=TRUE, col="darkblue", lwd=2)
```
# <span id="page-14-0"></span>mvdist-msnFit 15

```
grid(col="red")
```
## End(Not run)

mvdist-msnFit *Multivariate Skew Normal Parameter Estimation*

# Description

Fitting the parameters for the multivariate skew Normal distribution.

# Usage

```
msnFit(x, trace = FALSE, title = NULL, description = NULL)
```
#### **Arguments**

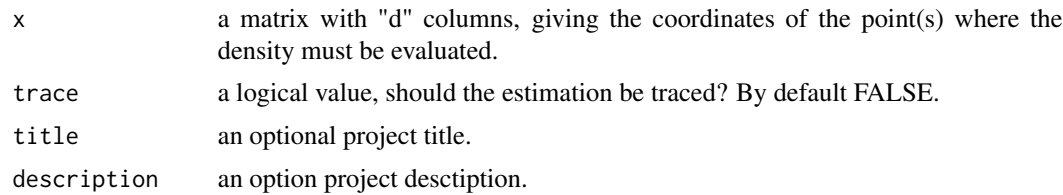

#### Details

This is an easy to use wrapper function using default function settings for fitting the distributional parameters in the framework of the contributed package "sn" written by Adelchi Azzalini.

Starting values for the estimation have not to be provided, they are automatically created.

```
## Not run:
## Load Library:
  require(sn)
## msnFit -
  # Fit Example:
  N < - 1000xi <- c(0, 0)
  Omega <- diag(2); Omega[2,1] <- Omega[1,2] <- 0.5
  alpha <- c(2, -6)set.seed(4711)
  X <- rmsn(n=N, xi, Omega, alpha)
  ans \leq msnFit(X)
  print(ans)
  # 2-D Density Plot:
  plot(hexBinning(X[,1], X[, 2], bins = 30), main="Skew Normal")
```

```
# Add Contours:
N < -101x \leq -\text{seq}(\min(X[, 1]), \max(X[, 1]), \lim_{h \to 0}y <- seq(min(X[, 2]), max(X[, 2]), l=N)
u <- grid2d(x, y)$x
v \leftarrow \text{grid2d}(x, y)$y
XY \leftarrow \text{cbind}(u, v)param <- ans@fit$estimate
Z <- matrix(dmsn(XY, param[[1]][1,], param[[2]], param[[3]]), ncol=N)
contour(x, y, Z, add=TRUE, col="green", lwd=2)
grid(col="brown", lty=3)
```

```
## End(Not run)
```
mvdist-mst *Multivariate Skew Student-t Distribution*

#### **Description**

Density, distribution function, and random number generation for the multivariate Skew-Student-t distribution.

# Details

The functions to compute densities dmsc, probabilities pmsc, and to generate random numbers rmsc for the multivariate skew Student-t distribution are available in the contributed R package sn (note, they are no longer builtin in fMultivar). The reason is that the performance for these functions in package sn has superseeded those used before in the package fMultivar.

The usage of the sn functions is:

 $dmst(x, xi, Omega, alpha, nu = Inf, dp = NULL, log = FALSE)$  $pmst(x, xi, Omega, alpha, nu = Inf, dp = NULL, ...)$  $rmst(n, xi, Omega, alpha, nu = Inf, dp = NULL)$ 

NOTE: The multivariate skew-normal distribution is discussed by Azzalini and Dalla Valle (1996). The (Omega,alpha) parametrization adopted here is the one of Azzalini and Capitanio (1999). Chapter 5 of Azzalini and Capitanio (2014) provides an extensive account, including subsequent developments. Be aware that the location vector xi does not represent the mean vector of the distribution. Similarly,Omega is not the covariance matrix of the distribution, although it is a covariance matrix.

For further details we refer to the help page in the package sn.

# References

Azzalini, A. and Dalla Valle, A. (1996), The multivariate skew-normal distribution, Biometrika 83, 715-726.

Azzalini, A. and Capitanio, A. (1999), Statistical applications of the multivariate skew normal distribution, Journal Roy.Statist.Soc. B 61, 579-602, Full-length version available at http://arXiv.org/abs/0911.2093

# <span id="page-16-0"></span>mvdist-mstFit 17

Azzalini, A. with the collaboration of Capitanio, A. (2014), The Skew-Normal and Related Families, Cambridge University Press, IMS Monographs Series.

#### Examples

```
## Not run:
## Make 2-D Grid Coordinates:
   N < -101x \le -y \le -\text{seq}(-3, 3, 1=N)X <- cbind(u=grid2d(x)$x, v=grid2d(x)$y)
## dmst -
   # Set Parameters:
   xi \leftarrow c(\emptyset, \emptyset)Omega <- diag(2); Omega[2,1] <- Omega[1,2] <- 0.5
   alpha <- c(2, -6)nu <-4# Compute skew Student-t Density:
   z <- dmst(X, xi, Omega, alpha, nu)
   Z \leftarrow \text{list}(x=x, y=x, z=\text{matrix}(z, \text{ncol} = \text{length}(x)))# Plot:
   image(Z)
   contour(Z)
   grid(col="red")
## rmst -
   set.seed(4711)
   r <- rmst(n=5000, xi, Omega, alpha, nu)
   plot(hexBinning(r))
   contour(Z, add=TRUE, col="darkblue", lwd=2)
   grid(col="red")
## End(Not run)
```
mvdist-mstFit *Multivariate Skew Student-t Parameter Estimation*

#### Description

Fitting the parameters for the Multivariate Skew Student-t Distribution

#### Usage

```
mstFit(x, fixed.nu=NULL, trace=FALSE, title=NULL, description=NULL)
```
#### Arguments

x a matrix with "d" columns, giving the coordinates of the point(s) where the density must be evaluated.

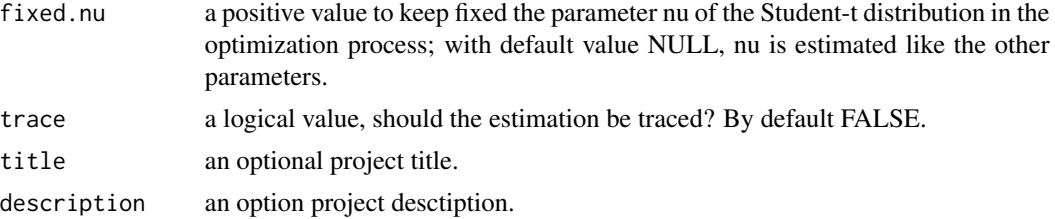

#### Details

This is an easy to use wrapper function using default function settings for fitting the distributional parameters in the framework of the contributed package "sn" written by Adelchi Azzalini.

Starting values for the estimation have not to be provided, they are automatically created.

```
## Not run:
## Load Library:
   require(sn)
## mstFit -
   # Fit Example:
   N < - 1000xi \leftarrow c(\emptyset, \emptyset)Omega <- diag(2); Omega[2,1] <- Omega[1,2] <- 0.5
   alpha \leq c(2, -2)nu <-4set.seed(4711)
   X <- rmst(n=N, xi, Omega, alpha, nu=4)
   ans <- mstFit(X)
   # Show fitted Parameters:
   print(ans)
   # 2-D Density Plot:
   plot(hexBinning(X[,1], X[, 2], bins = 30), main="Skew Student-t")
   # Add Contours:
   N < -101x \leq -\text{seq}(\min(X[, 1]), \max(X[, 1]), \lim_{h \to 0}y <- seq(min(X[, 2]), max(X[, 2]), l=N)
   u \leftarrow \text{grid2d}(x, y)$x
   v \leq -\text{grid2d}(x, y)$y
   XY \leftarrow \text{cbind}(u, v)param <- ans@fit$dp
   Z <- matrix(dmst(
     XY, param[[1]][1,], param[[2]], param[[3]], param[[4]]), ncol=N)
   contour(x, y, Z, add=TRUE, col="green", lwd=2)
   grid(col="brown", lty=3)
## mstFit -
   # Fit Example with fixed nu=4:
   ans <- mstFit(X, fixed.nu=4)
   # Show fitted Parameters:
```
# <span id="page-18-0"></span>utils-adapt 19

```
print(ans)
# 2-D Density Plot:
plot(hexBinning(X[,1], X[, 2], bins = 30), main="Student-t | fixed nu")
# Add Contours:
param <- ans@fit$dp
Z <- matrix(dmst(
  XY, param[[1]][1,], param[[2]], param[[3]], nu=4), ncol=N)
contour(x, y, Z, add=TRUE, col="green", lwd=2)
grid(col="brown", lty=3)
```
## End(Not run)

utils-adapt *Integrator for multivariate distributions*

# Description

The function is for adaptive quadrature.

# Usage

```
adapt(ndim, lower, upper, functn, ...)
```
# Arguments

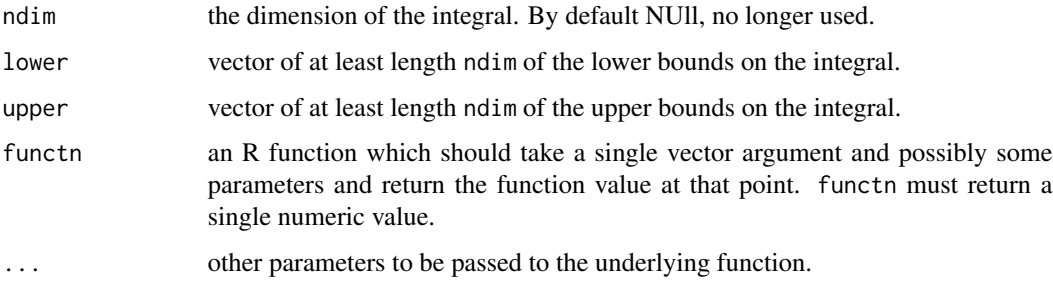

# Value

The returned value is a list of three items:

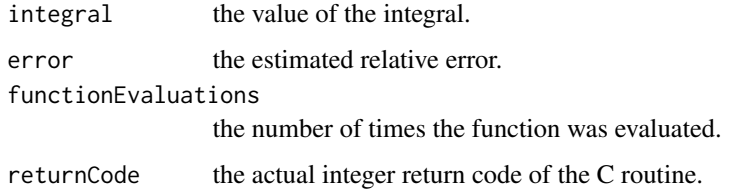

In 2007 the package adapt was removed from the CRAN repository, due to unclear license conditions. Nevertheless, formerly available versions can still be obtained from the CRAN [archive.](https://cran.r-project.org/package=adapt) Package adapt used FORTRAN code from Professor Genz.

From 2007 until 2013 the package fMultivar used an builtin licensed by Professor Genz to Rmetrics. This version is still available in the current package, have a look into the folder deprecated.

2013 the contributed package cubature was added to the CRAN repository. This provides an alternative n-dimensional integration routine. We recommend to use the function adaptIntegrate directly from the package cubature which allows adaptive multivariate integration over hypercubes. It is a wrapper around the pure C, GPLed implementation by Steven G. Johnson.

Since 2014 fMultivar uses also the C Version based implementation of Johnson. The former function adapt has been replaced by a wrapper function calling adaptIntegrate. The arguments ndim, lower, upper, and functn have been remeined the same, control parameters have been adapted to the function cubature::adaptIntegrate.

#### Author(s)

Balasubramanian Narasimhan

# References

See: http://ab-initio.mit.edu/wiki/index.php/Cubature.

#### Examples

## Check that dnorm2d is normalized:

```
# Normal Density:
density \le function(x) dnorm2d(x=x[1], y = x[2])
# Calling Cubature:
BIG \leftarrow c(99, 99)cubature::adaptIntegrate(f=density, lowerLimit=-BIG, upperLimit=BIG)
cubature::adaptIntegrate(f=density, low=-BIG, upp=BIG, tol=1e-7)
# Using the Wrapper:
adapt(lower=-BIG, upper=BIG, functn=density)
```

```
adapt(lower=-BIG, upper=BIG, functn=density, tol=1e-7)$integral
```
utils-binning2 *Square and Hexagonal Data Binning*

#### **Description**

Two functions which allow to create histograms due to sqaure and hexagonal binning.

# <span id="page-19-0"></span>**Note**

# utils-binning2 21

# Usage

```
squareBinning(x, y = NULL, bins = 30)
hexBinning(x, y = NULL, bins = 30)## S3 method for class 'squareBinning'
plot(x, col = heats = 12), addPoints = TRUE,
   addRug = TRUE, ...)## S3 method for class 'hexBinning'
plot(x, col = heat.colors(12), addPoints = TRUE,addRug = TRUE, ...)
```
# Arguments

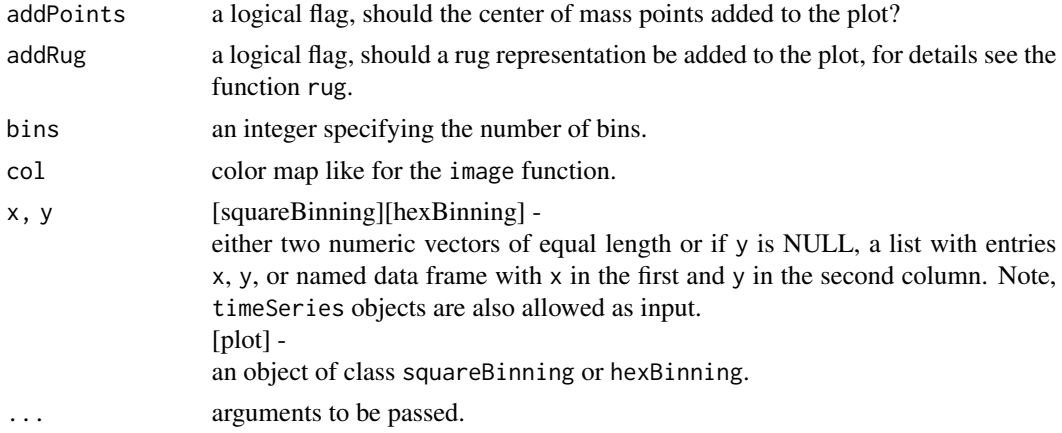

# Details

squareBinning does a square binning of data points, and hexBinning does a hexagonal binning of data points.

#### Value

A list with three entries, x, y and z, specified by an oject of class squareBinning or hexBinning. Note, the returned value, can be directly used by the persp() and contour 3D plotting functions.

#### Author(s)

Diethelm Wuertz for the Rmetrics R-port.

```
## squareBinning -
  sB \leq - squareBinning(x = rnorm(1000), y = rnorm(1000))
  plot(sB)
## hexBinning -
```

```
hB \leftarrow hexBinning(x = rnorm(1000), y = rnorm(1000))
plot(hB)
```
utils-density2d *Bivariate Density Tools*

#### Description

Kernel density estimator and histogram counter for bivariate distributions

#### Usage

```
density2d(x, y = NULL, n = 20, h = NULL, limits = c(range(x), range(y)))
```
hist2d(x,  $y = NULL$ ,  $n = c(20, 20)$ )

#### Arguments

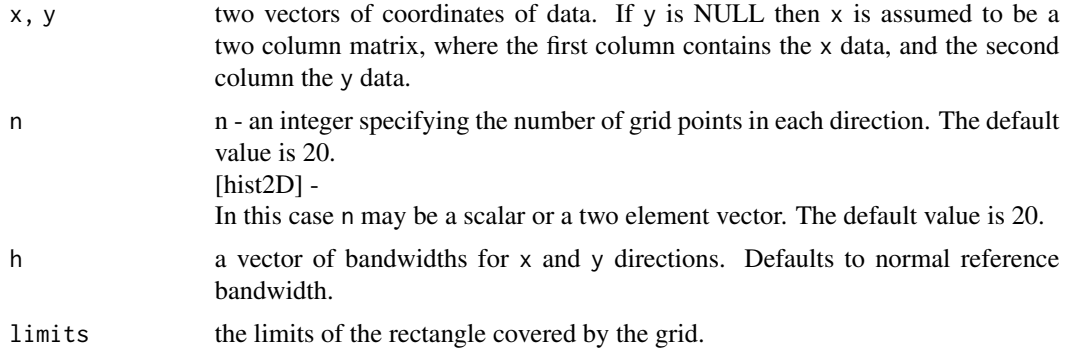

#### Value

density2d and hist2d return a list with three elements \$x, \$y, and \$z. x and y are vectors spanning the two dimensional grid and z the corresponding matrix. The output can directly serve as input to the plotting functions image, contour and persp.

# Author(s)

W.N. Venables and B.D. Ripley for the underlying kde2d function, Gregory R. Warnes for the underlying hist2d function, Diethelm Wuertz for the Rmetrics R-port.

# References

Azzalini A., (2004); *The sn Package*; R Reference Guide available from www.r-project.org. Venables W.N., Ripley B.D., (2002); *Modern Applied Statistics with S*, Fourth Edition, Springer. Warnes G.R., (2004); *The gregmisc Package*; R Reference Guide available from www.r-project.org.

<span id="page-21-0"></span>

# <span id="page-22-0"></span>utils-grid2d 23

# Examples

```
## hist2d -
   # Normal Random Numbers:
   set.seed(4711)
   X <- rnorm2d(40000)
   # 2D Histogram Plot:
   Z \leftarrow \text{hist2d}(X)image(Z)
   contour(Z, add=TRUE)
```
utils-grid2d *Bivariate Density Tools*

# Description

Grid generator for bivariate distributions.

# Usage

 $grid2d(x = (0:10)/10, y = x)$ 

# Arguments

x, y two numeric vectors defining the x and y coordinates.

# Value

grid2d returns a list with two vectors named \$x and \$y spanning the grid defined by the coordinate vectors x and y.

# Author(s)

Diethelm Wuertz.

```
## grid2d -
   # Create a square grid:
   x \leftarrow \text{seq}(0, 10, \text{length} = 6)X \leftarrow \text{grid2d}(x = x, y = x)cbind(X$x, X$y)
```
<span id="page-23-0"></span>utils-gridding2d *Bivariate Gridded Data Sets*

# Description

Functions which allow to generate bivariate gridded data sets.

Grid Data Functions:

gridData generates a grid data set of class 'gridData', persp generates a perspective plot from a grid data set, contour generates a contour plot from a grid data set.

# Usage

```
gridData(x = (-10:10)/10, y = x, z = outer(x, y, function(x, y) (x^2+y^2)) )## S3 method for class 'gridData'
persp(x, theta = -40, phi = 30, col = "steelblue",
    ticktype = "detailed", ...)
## S3 method for class 'gridData'
contour(x, addImage = TRUE, ...)
```
#### Arguments

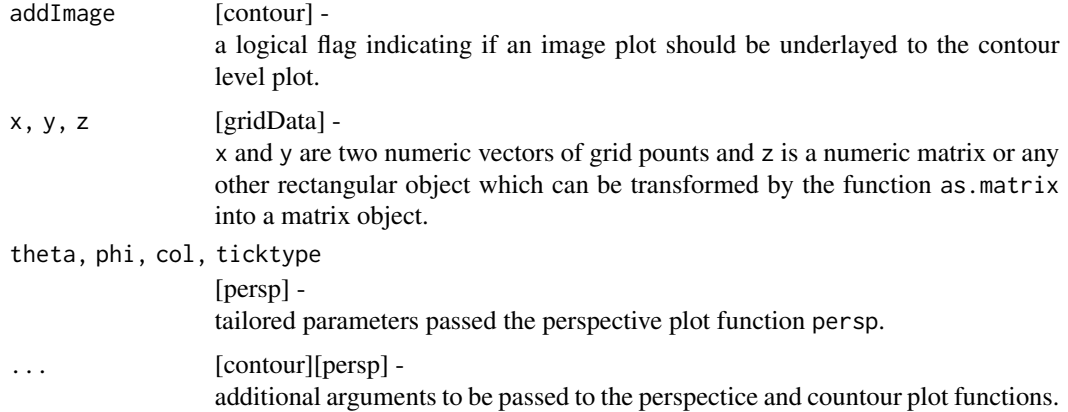

# Value

gridData -

A list with at least three entries, x, y and z.

The returned values, can be directly used by the persp.gridData() and contour.gridData 3D plotting methods.

# <span id="page-24-0"></span>utils-integrate2d 25

#### Author(s)

Diethelm Wuertz for the Rmetrics R-port,

H. Akima for the Fortran Code of the Akima spline interpolation routine.

#### Examples

```
## gridData -
  # Grid Data Set:
  gD = gridData()persp(gD)
  contour(gD)
```
utils-integrate2d *Bivariate Integration Tools*

#### Description

Integrates over the unit square.

# Usage

```
integerate2d(fun, error = 1.0e-5, ...)
```
#### Arguments

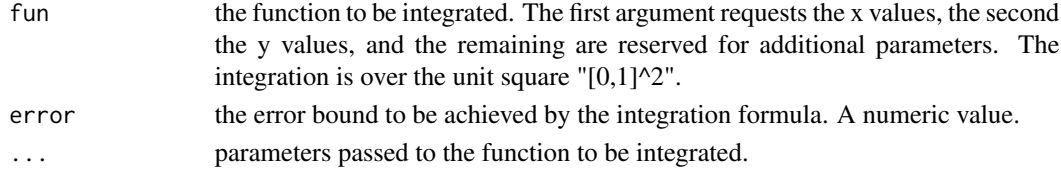

# Value

integrate2d returns a list with the \$value of the integral over the unit square  $[0,1]$ <sup> $\wedge$ 2, an \$error</sup> estimate and the number of grid \$points used by the integration function.

# Author(s)

W.N. Venables and B.D. Ripley for the underlying kde2d function, Gregory R. Warnes for the underlying hist2d function, Diethelm Wuertz for the Rmetrics R-port.

# References

Azzalini A., (2004); *The sn Package*; R Reference Guide available from www.r-project.org. Venables W.N., Ripley B.D., (2002); *Modern Applied Statistics with S*, Fourth Edition, Springer. Warnes G.R., (2004); *The gregmisc Package*; R Reference Guide available from www.r-project.org.

<span id="page-25-0"></span>

#### Description

Alternative density, distribution function, and random generation for the multivariate Normal distribution.

# Details

The multivariate distribution functions to compute densities dmvnorm, probabilities pmvnorm, and to generate random numbers rmvnorm are available from the contributed R package mvtnorm. The function qmvnorm computes the equicoordinate quantile function of the multivariate normal distribution for arbitrary correlation matrices based on inversion of pmvnorm.

```
dmvnorm(x, mean, sigma, <<...>>
pmvnorm(<<...>>)
qmvnorm(p, <<...>>)
rmvnorm(n, mean, sigma, <<...>>
```
NOTE: The function are not builtin in the package fMultivar. Fur details we refer to the help page of mvnorm.

#### Author(s)

Friedrich Leisch and Fabian Scheipl.

```
## Not run:
## Load Libray:
   require(mvtnorm)
## dmvnorm -
   # Multivariate Normal Density Function:
   mean \leq c(1, 1)sigma \leq matrix(c(1, 0.5, 0.5, 1), ncol=2)
   dmvnorm(x = c(0, 0), mean, sigma)
## dmvnorm -
   # Across a Grid:
   x \leq -\text{seq}(-4, 4, \text{length}=90)X \leftarrow \text{grid2d}(x)X \leftarrow \text{cbind}(X$x, X$y)
   # Write Density Function:
   dmvnorm. <- function(X, mean, sigma)
     matrix(apply(X, 1, dmvnorm, mean=mean, sigma=sigma), ncol=sqrt(dim(X)[1]))
   z <- dmvnorm.(X, mean, sigma)
   contour(list(x = x, y = x, z = z))
```
# <span id="page-26-0"></span>zzz-mvstnorm 27

```
## qmvnorm -
   # Equicoordinate Quantile Function:
  qmvnorm(p = 0.95, sigma = diag(2), tail = "both")## rmvnorm -
  # Random Numbers:
  sigma \leq matrix(c(4, 2, 2, 3), ncol=2)
  x \leq r mvnorm(n = 500, mean = c(1, 2), sigma = sigma)
  colMeans(x)
  var(x)
  # Next Generation:
  x \leq rmvnorm(n = 500, mean = c(1, 2), sigma = sigma, method = "chol")
  colMeans(x)
  var(x)
  plot(x, cex=0.5, pch=19, col="steelblue")
## End(Not run)
```
zzz-mvstnorm *Obsolete Functions*

#### Description

Obsolete Functions: Alternative multivariate distribution and parameter estimation functions for the skew normal and skew Student-t distribution functions.

#### Usage

```
dmvsnorm(x, dim=2, mu=rep(0, dim), Omega=diag(dim), alpha=rep(0, dim))
pmvsnorm(q, dim=2, mu=rep(0, dim), Omega=diag(dim), alpha=rep(0, dim))
rmvsnorm(n, dim=2, mu=rep(0, dim), Omega=diag(dim), alpha=rep(0, dim))
dmvst(x, dim=2, mu=rep(0, dim), Omega=diag(dim), alpha=rep(0, dim), df=4)
pmvst(q, dim=2, mu=rep(0, dim), Omega=diag(dim), alpha=rep(0, dim), df=4)
rmvst(n, dim=2, mu=rep(0, dim), Omega=diag(dim), alpha=rep(0, dim), df=4)
mvFit(x, method = c("snorm", "st"), fixed df = NA,title = NULL, description = NULL, trace = FALSE)
```
#### Arguments

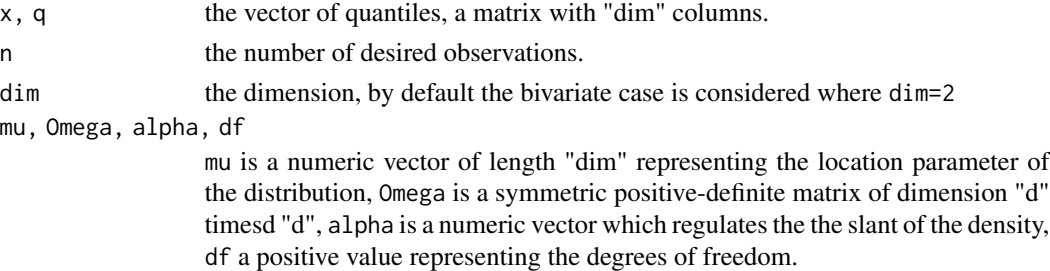

<span id="page-27-0"></span>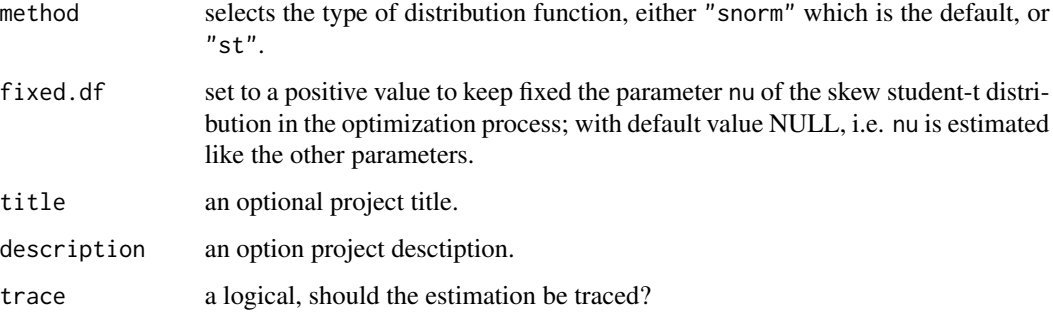

# Details

The former implementations have been replaced by wrpper functions calling functions from the package "sn".

#### Value

dm\* gives the density, pm\* gives the distribution function, and rm\* generates n random deviates of dimension dim

mvFit returns an object of class fDISTFEED, see package fBasics.

# Examples

```
## Not run:
## Load Libray:
  require(mvtnorm)
## [dr]mvsnorm -
  dmvsnorm(rnorm2d(100))
  rmvsnorm(100)
## [dr]mvst -
  dmvst(rt2d(100))
  rmvst(100)
## End(Not run)
```
zzz-mvt *Multivariate Student-t Distribution*

# Description

Alternative density, distribution function, and random generation for the multivariate Student-t distribution.

#### zzz-mvt 29

#### Details

The functions to compute densities dmvt, probabilities pmvt, and to generate random numbers rmvt are available from the contributed R package mvtnorm. The function qmvt computes the equicoordinate quantile function of the multivariate normal distribution for arbitrary correlation matrices based on inversion of pmvt.

 $dmvt(x, delta, sigma, df, \langle \langle ... \rangle)$ pmvt(<<...>>) rmvt(n, sigma, df, delta, <<...>>

NOTE: The function are not builtin in the package fMultivar. Fur details we refer to the help page of mvnorm.

# Author(s)

Alan Genz, Frank Bretz, Tetsuhisa Miwa, Xuefei Mi, Friedrich Leisch, Fabian Scheipl, Bjoern Bornkamp, Torsten Hothorn.

# References

McNeil, A. J., Frey, R., and Embrechts, P. (2005), *Quantitative Risk Management: Concepts, Techniques, Tools*, Princeton University Press.

```
## Not run:
## Load Libray:
  require(mvtnorm)
## dmvt -# basic evaluation
  dmvt(x = c(0,0), sigma = diag(2))## dmvt | dmvnorm -
  # check behavior for df=0 and df=Inf
  x \leq -c(1.23, 4.56)mu < - 1:2Sigma \leq diag(2)
  x0 \leq -dmvt(x, delta = mu, sigma = Sigma, df = 0) # default log = TRUE!
  x8 <- dmvt(x, delta = mu, sigma = Sigma, df = Inf) # default log = TRUE!
  xn \leq -dmvnorm(x, mean = mu, sigma = Sigma, log = TRUE)stopifnot(identical(x0, x8), identical(x0, xn))
## rmvt -
  # X ~ t_3(0, diag(2))
  x \le rmvt(100, sigma = diag(2), df = 3) # t_3(0, diag(2)) sample
  plot(x)
## rmvt -
  # X ~ \sim ~ t_3(mu, Sigma)n < -1000
```

```
mu < -1:2Sigma \leq matrix(c(4, 2, 2, 3), ncol=2)
  set.seed(271)
  x <- rep(mu, each=n) + rmvt(n, sigma=Sigma, df=3)
  plot(x)
## rmvt -
  # Note that the call rmvt(n, mean=mu, sigma=Sigma, df=3) does *not*
   # give a valid sample from t_3(mu, Sigma)! [and thus throws an error]
   try(rmvt(n, mean=mu, sigma=Sigma, df=3))
## rmvnorm -
  # df=Inf correctly samples from a multivariate normal distribution
  set.seed(271)
  x <- rep(mu, each=n) + rmvt(n, sigma=Sigma, df=Inf)
  set.seed(271)
  x. <- rmvnorm(n, mean=mu, sigma=Sigma)
  stopifnot(identical(x, x.))
## End(Not run)
```
# <span id="page-30-0"></span>**Index**

∗ math bvdist-cauchy2d, [5](#page-4-0) bvdist-elliptical2d, [6](#page-5-0) bvdist-norm2d, [7](#page-6-0) bvdist-t2d, [9](#page-8-0) mvdist-msc, [10](#page-9-0) mvdist-mscFit, [12](#page-11-0) mvdist-msn, [13](#page-12-0) mvdist-msnFit, [15](#page-14-0) mvdist-mst, [16](#page-15-0) mvdist-mstFit, [17](#page-16-0) utils-adapt, [19](#page-18-0) utils-density2d, [22](#page-21-0) utils-grid2d, [23](#page-22-0) utils-integrate2d, [25](#page-24-0) zzz-mvnorm, [26](#page-25-0) zzz-mvstnorm, [27](#page-26-0) zzz-mvt, [28](#page-27-0) ∗ package fMultivar-package, [2](#page-1-0) ∗ programming utils-binning2, [20](#page-19-0) utils-gridding2d, [24](#page-23-0) adapt *(*utils-adapt*)*, [19](#page-18-0) bvdist-cauchy2d, [5](#page-4-0) bvdist-elliptical2d, [6](#page-5-0) bvdist-norm2d, [7](#page-6-0) bvdist-t2d, [9](#page-8-0) cauchy2d *(*bvdist-cauchy2d*)*, [5](#page-4-0) contour.gridData *(*utils-gridding2d*)*, [24](#page-23-0) dcauchy2d *(*bvdist-cauchy2d*)*, [5](#page-4-0) delliptical2d *(*bvdist-elliptical2d*)*, [6](#page-5-0)

```
density2d (utils-density2d), 22
dmvsnorm (zzz-mvstnorm), 27
dmvst (zzz-mvstnorm), 27
dnorm2d (bvdist-norm2d), 7
```
dt2d *(*bvdist-t2d*)*, [9](#page-8-0) elliptical2d *(*bvdist-elliptical2d*)*, [6](#page-5-0) fMultivar *(*fMultivar-package*)*, [2](#page-1-0) fMultivar-package, [2](#page-1-0) grid2d *(*utils-grid2d*)*, [23](#page-22-0) gridData *(*utils-gridding2d*)*, [24](#page-23-0) hexBinning *(*utils-binning2*)*, [20](#page-19-0) hist2d *(*utils-density2d*)*, [22](#page-21-0) integrate2d *(*utils-integrate2d*)*, [25](#page-24-0) mscFit *(*mvdist-mscFit*)*, [12](#page-11-0) msnFit *(*mvdist-msnFit*)*, [15](#page-14-0) mstFit *(*mvdist-mstFit*)*, [17](#page-16-0) mvdist-msc, [10](#page-9-0) mvdist-mscFit, [12](#page-11-0) mvdist-msn, [13](#page-12-0) mvdist-msnFit, [15](#page-14-0) mvdist-mst, [16](#page-15-0) mvdist-mstFit, [17](#page-16-0) mvFit *(*zzz-mvstnorm*)*, [27](#page-26-0) mvstnorm *(*zzz-mvstnorm*)*, [27](#page-26-0) norm2d *(*bvdist-norm2d*)*, [7](#page-6-0) pcauchy2d *(*bvdist-cauchy2d*)*, [5](#page-4-0)

persp.gridData *(*utils-gridding2d*)*, [24](#page-23-0) plot.hexBinning *(*utils-binning2*)*, [20](#page-19-0) plot.squareBinning *(*utils-binning2*)*, [20](#page-19-0) pmvsnorm *(*zzz-mvstnorm*)*, [27](#page-26-0) pmvst *(*zzz-mvstnorm*)*, [27](#page-26-0) pnorm2d *(*bvdist-norm2d*)*, [7](#page-6-0) pt2d *(*bvdist-t2d*)*, [9](#page-8-0)

```
rcauchy2d (bvdist-cauchy2d), 5
rmvsnorm (zzz-mvstnorm), 27
rmvst (zzz-mvstnorm), 27
```
# 32 INDEX

```
rnorm2d
(bvdist-norm2d
)
,
7
rt2d
(bvdist-t2d
)
,
9
squareBinning
(utils-binning2
)
, 20
t2d
(bvdist-t2d
)
,
9
utils-adapt
, 19
utils-binning2
, 20
utils-density2d
, 22
23
utils-gridding2
(utils-gridding2d
)
, 24
utils-gridding2d
, 24
utils-integrate2d
, 25
```
zzz-mvnorm, [26](#page-25-0) zzz-mvstnorm, [27](#page-26-0) zzz-mvt, [28](#page-27-0)